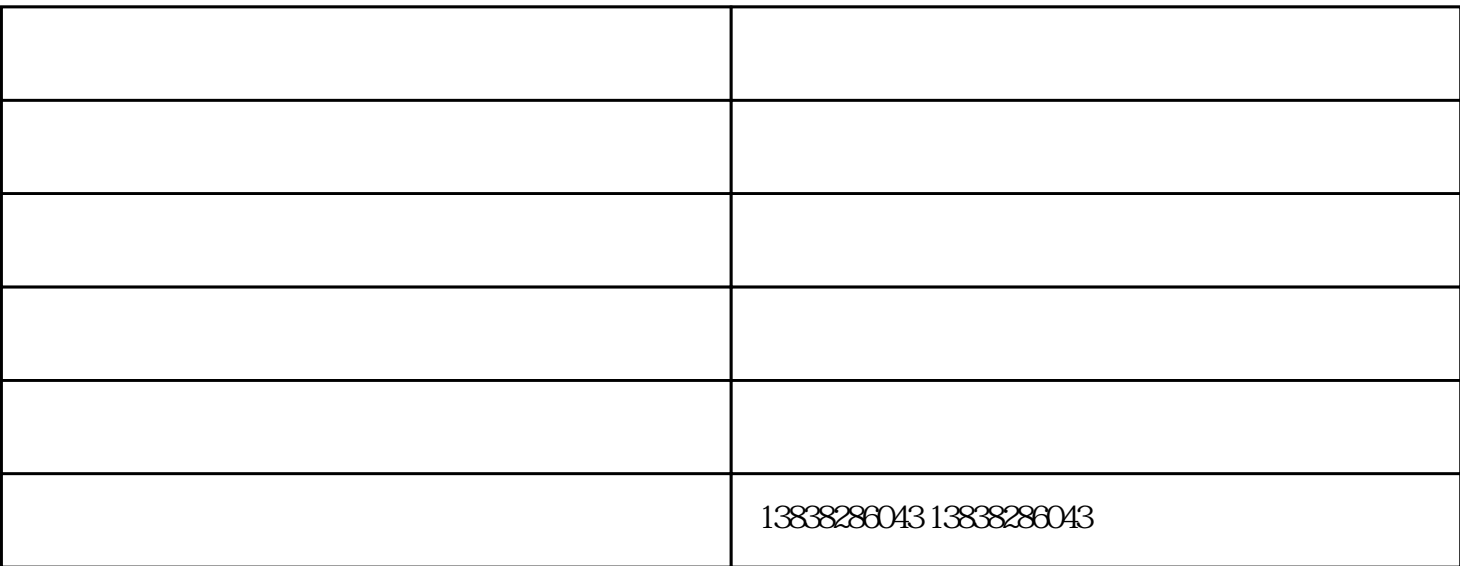

 $\overline{ABC}$  and  $\overline{AB}$ 

 $2$ ,

 $1$ 

 $3 \nightharpoonup$ 

 $30cm$   $5cm$ ()

 $\tilde{u}$ 

 $($  )  $100$   $18$ 

 $2$